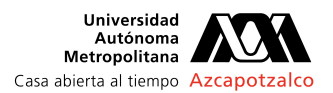

## **AUTORIZACIÓN DE INSCRIPCIÓN A PROYECTO DE INTEGRACIÓN EN INGENIERÍA INDUSTRIAL**

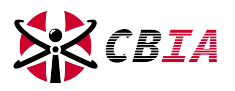

**PI-A-IND**

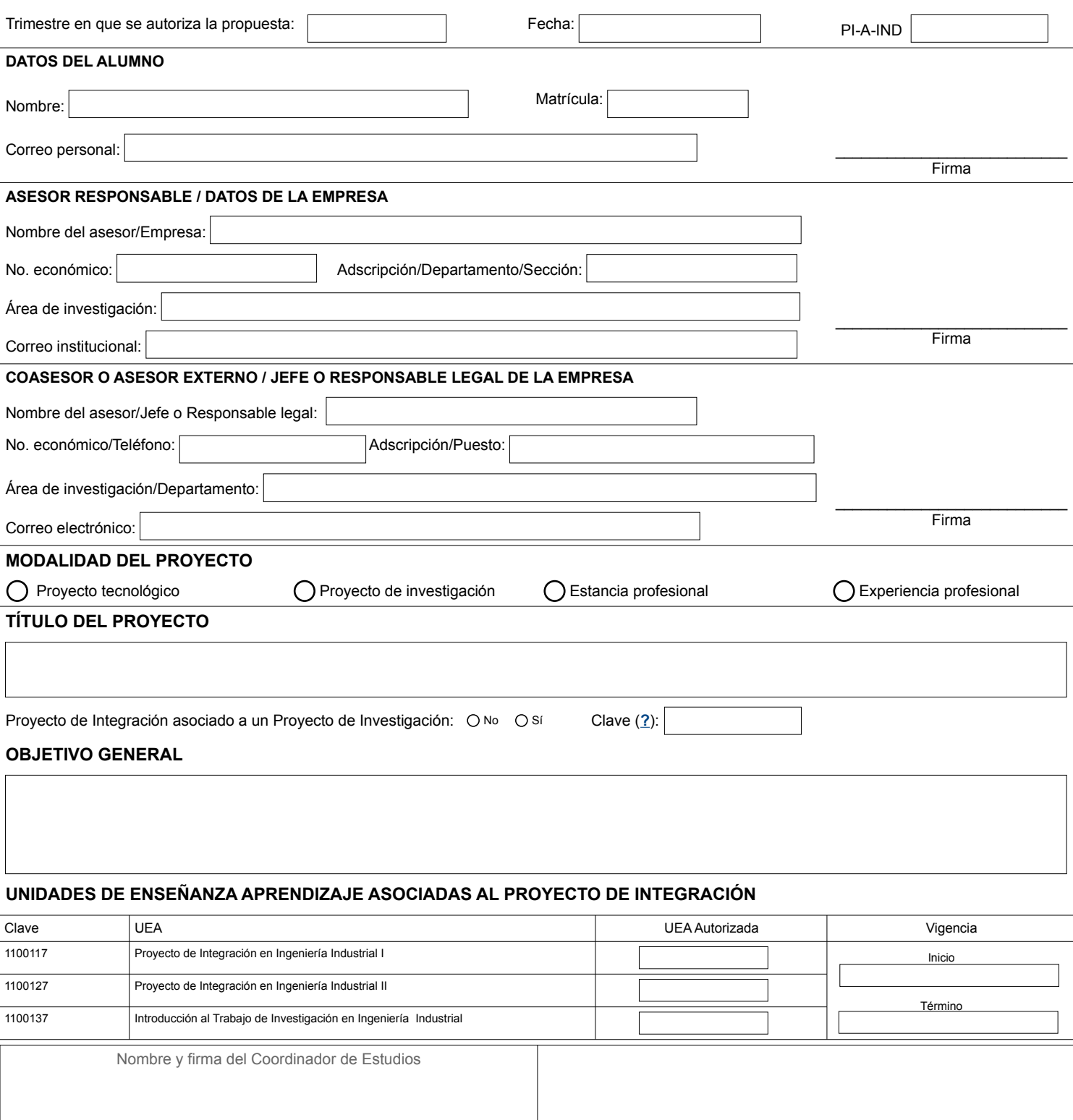

Dr. Miguel Angel López Ontiveros

**Dr. Miguel Angel López Ontiveros** Sello de la Coordinación de Estudios